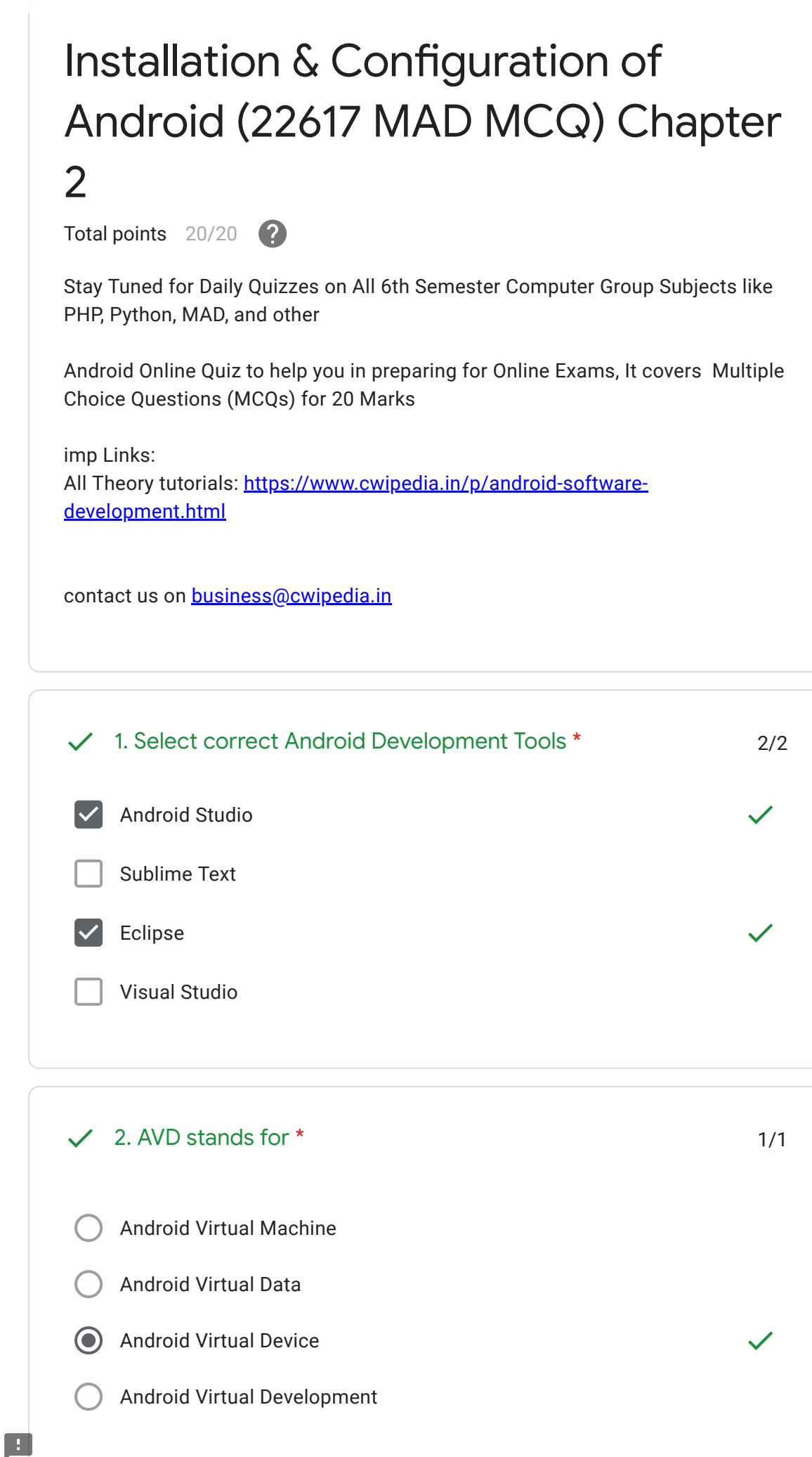

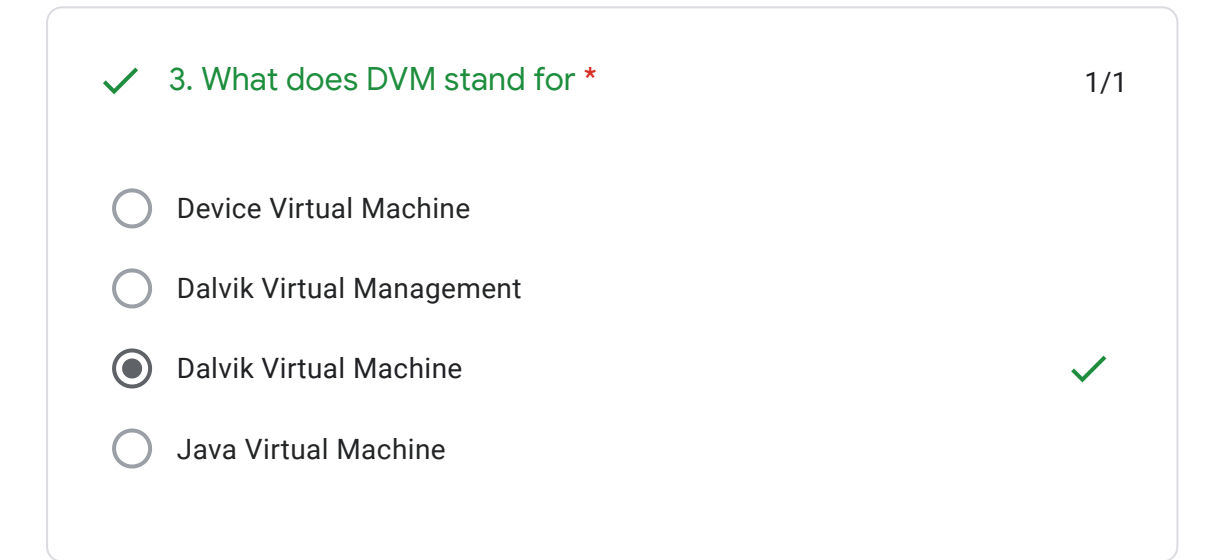

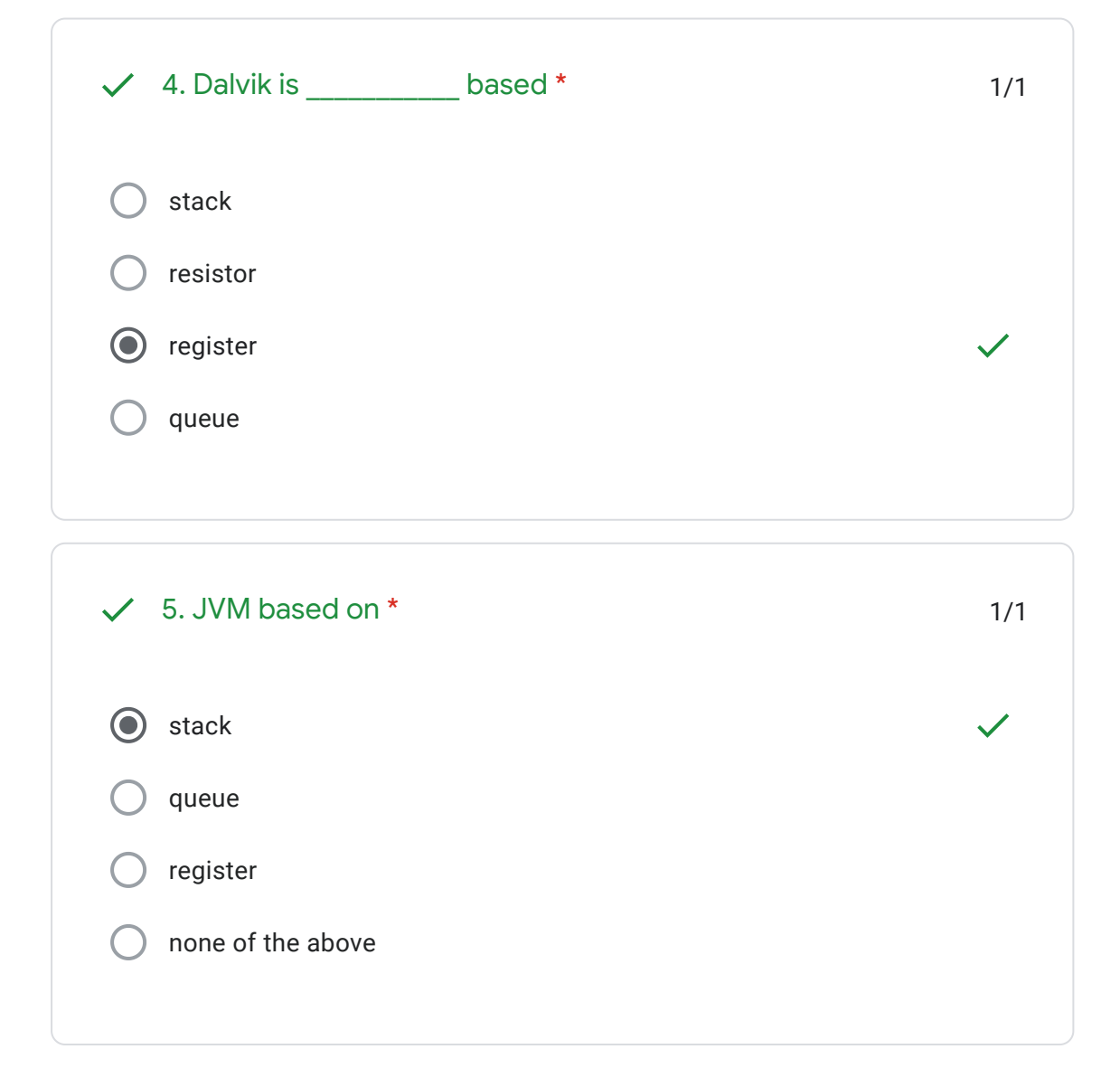

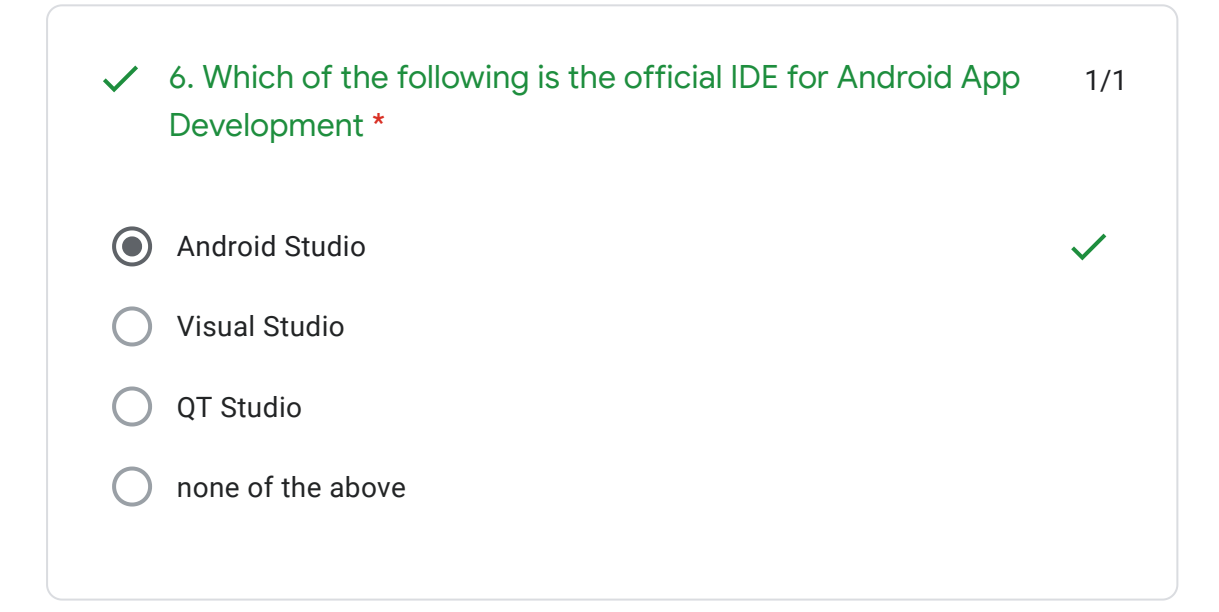

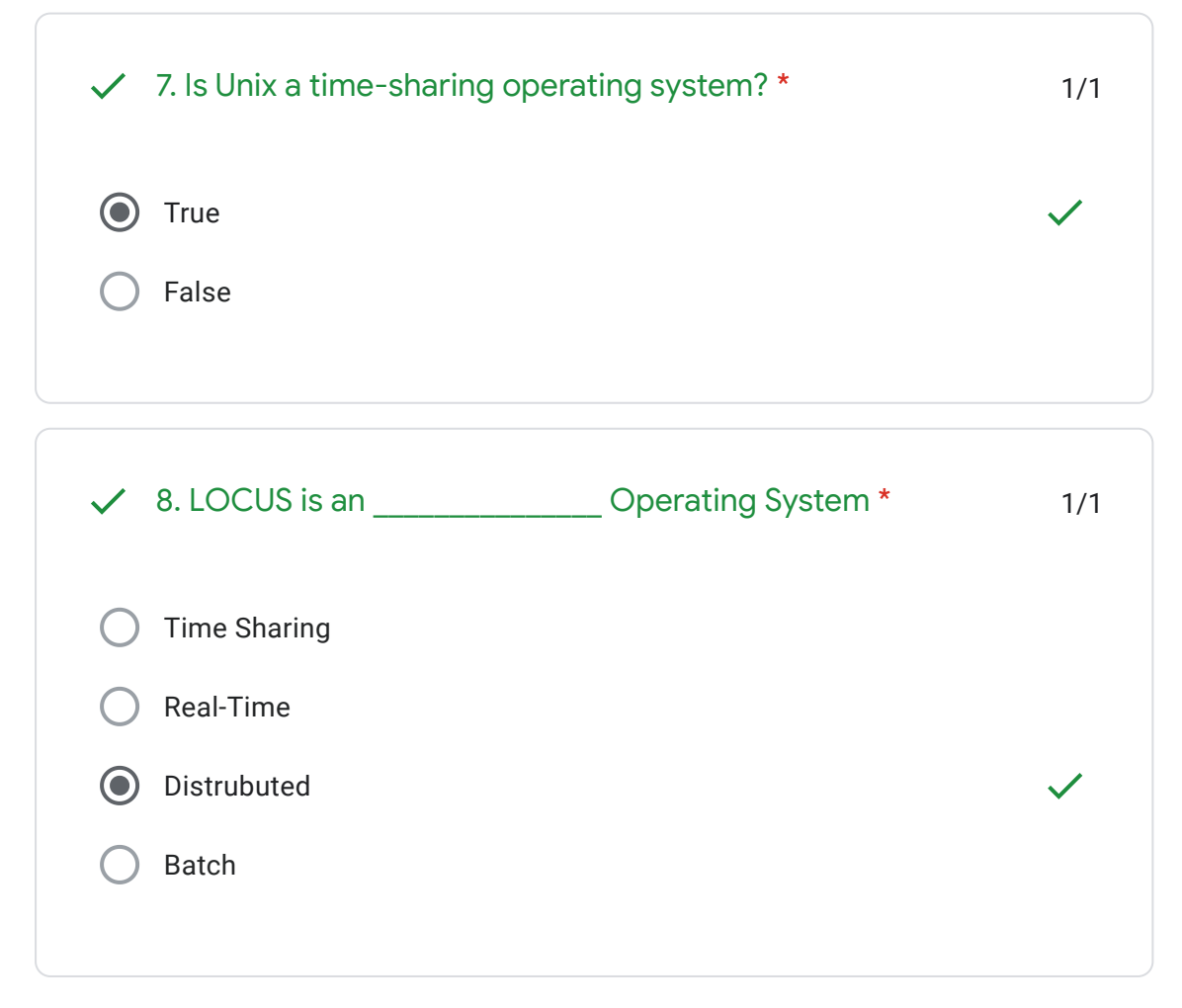

E

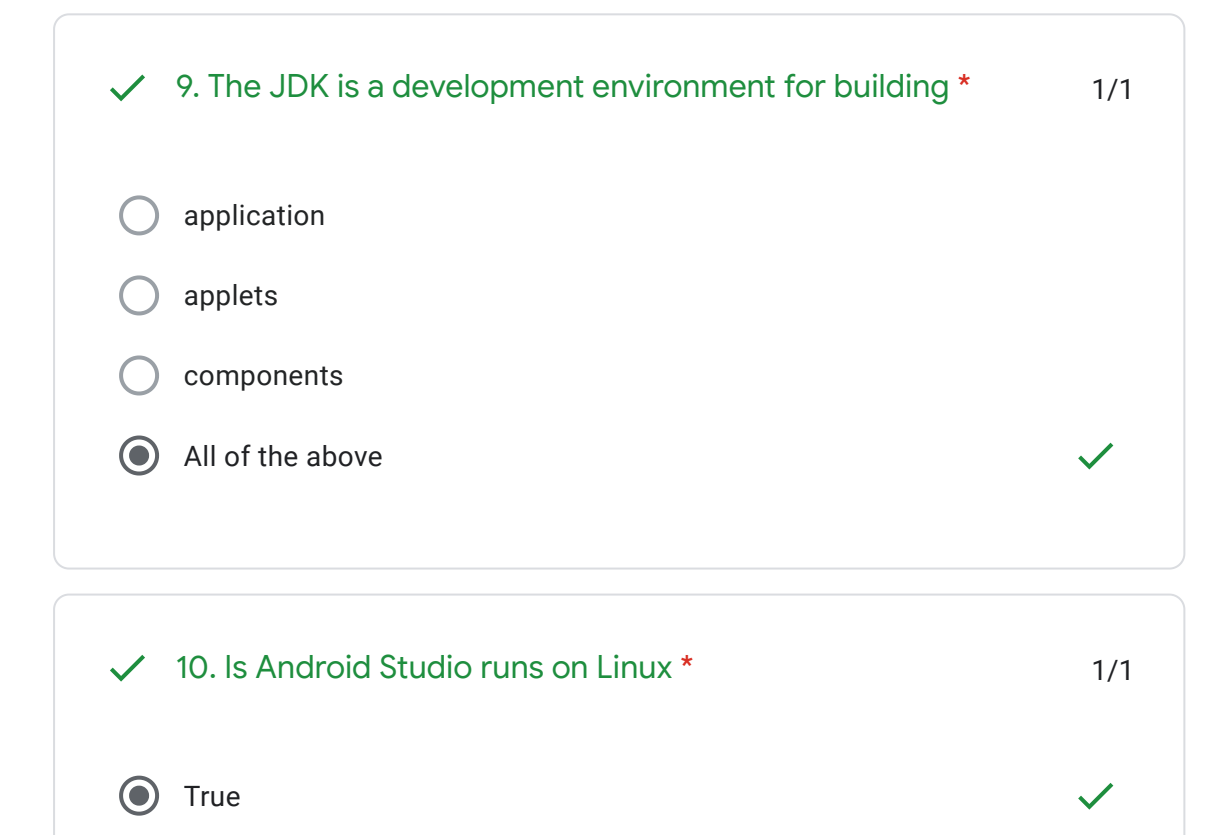

False

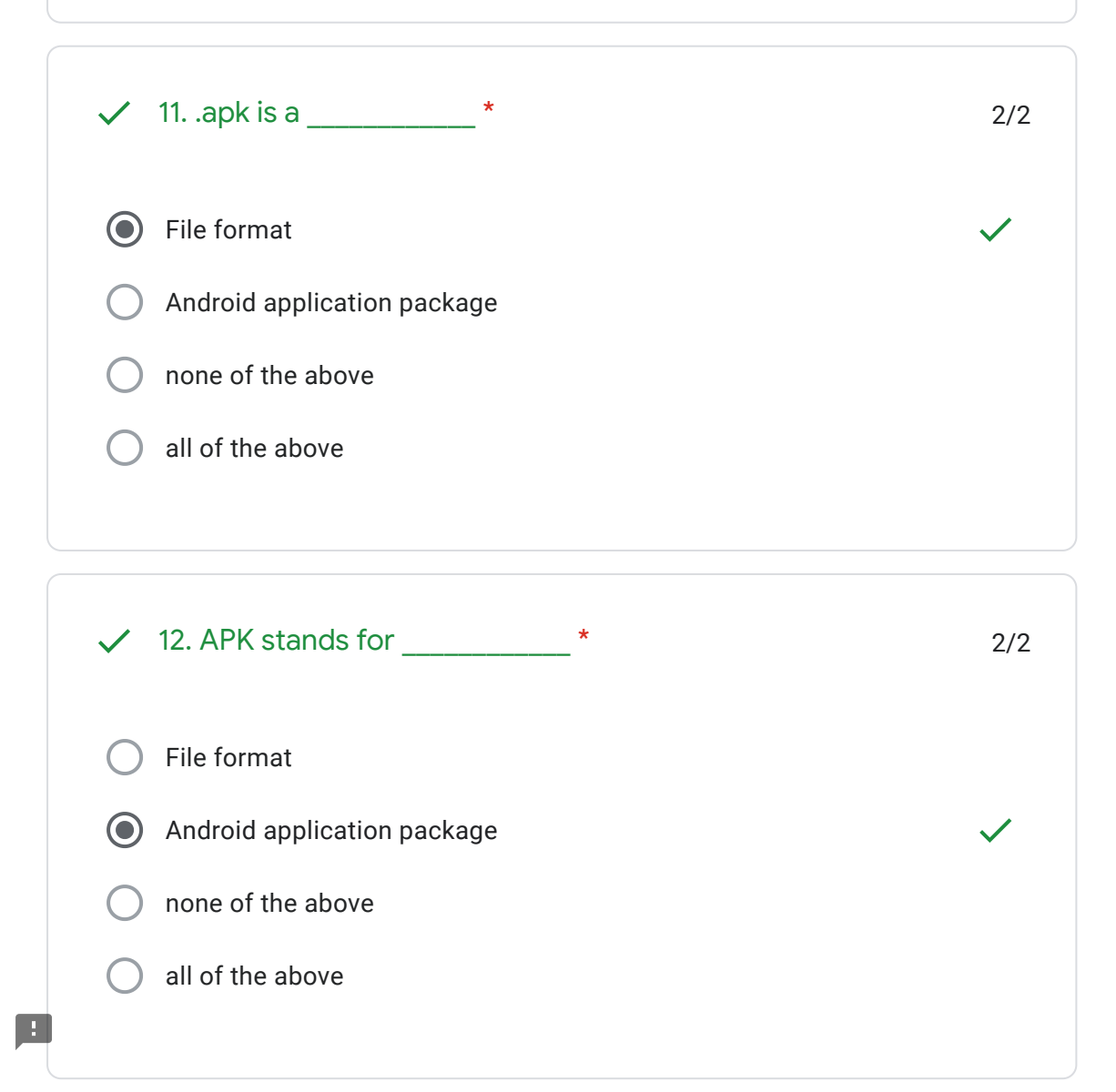

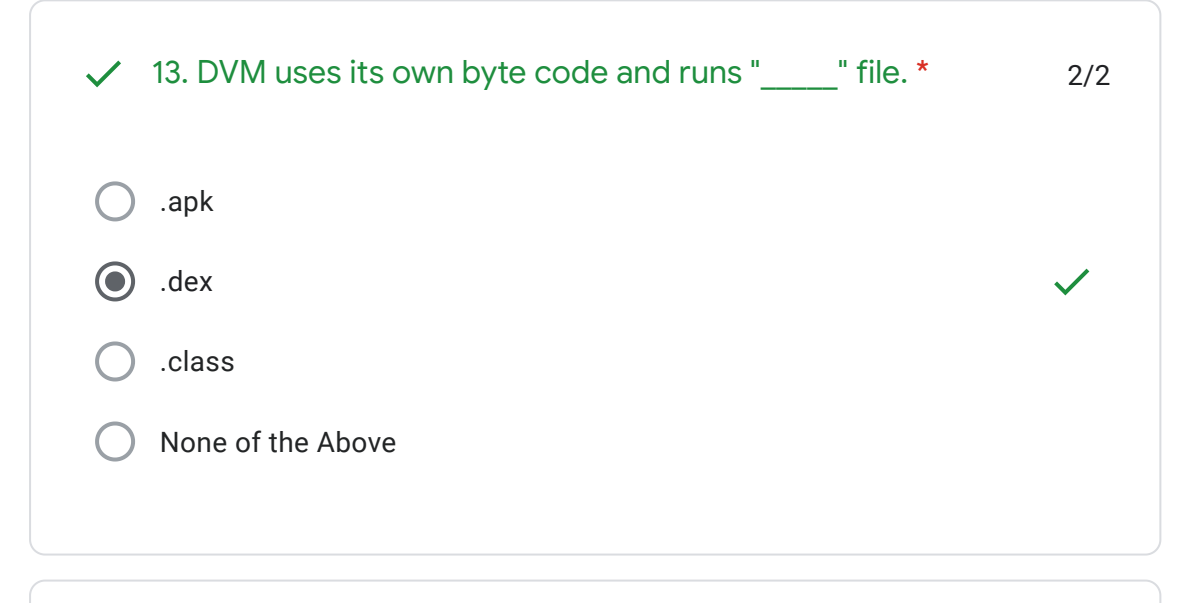

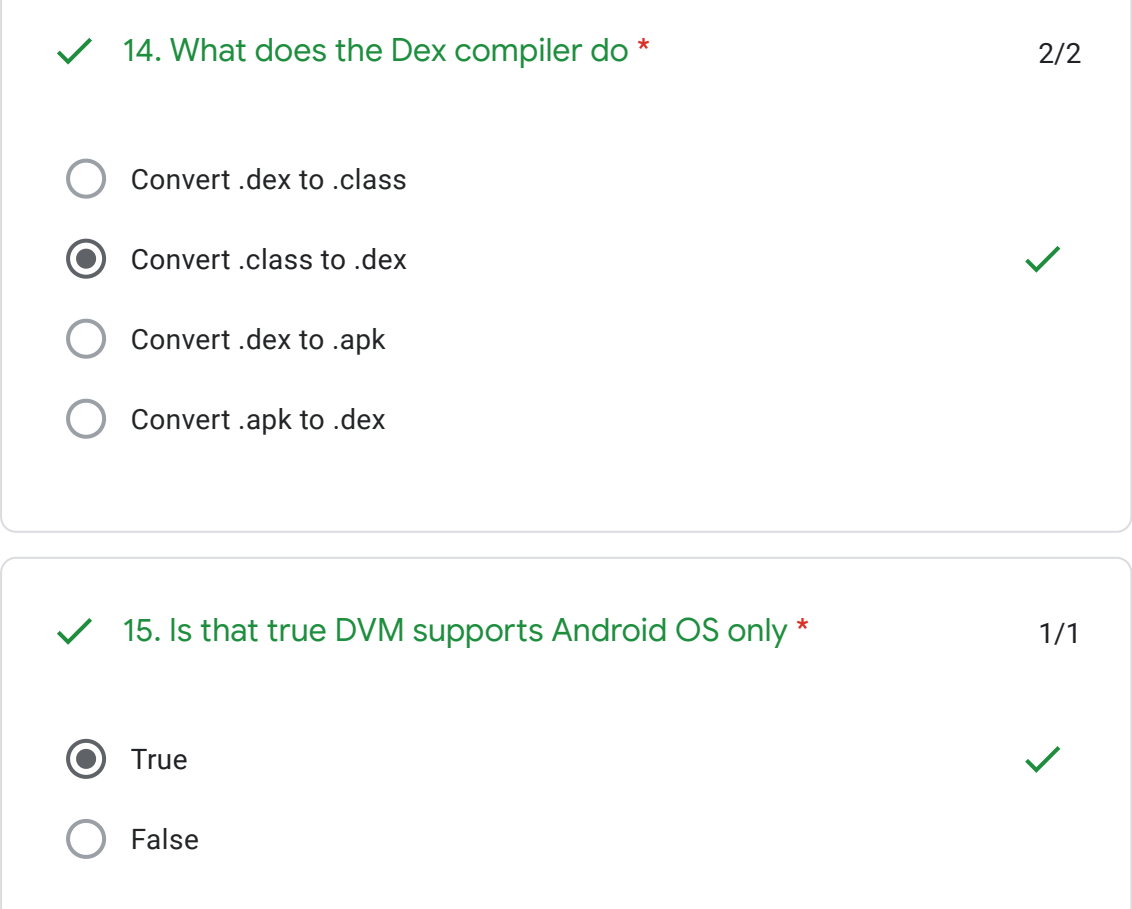

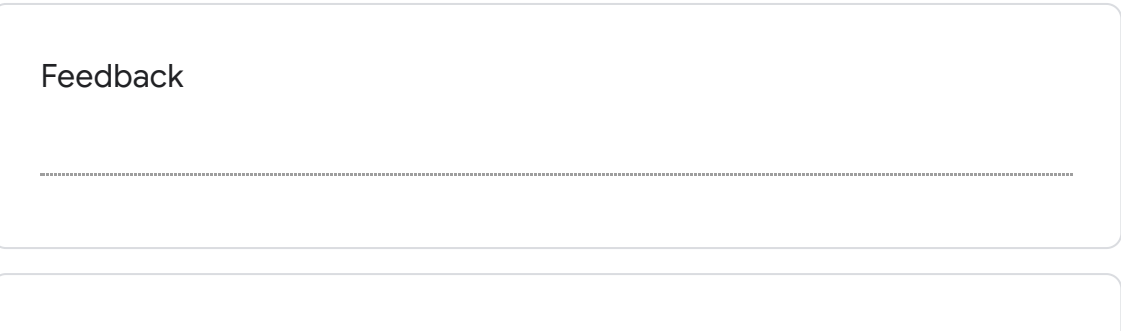

Happy Learning! [cwipedia.in](https://www.google.com/url?q=http://cwipedia.in&sa=D&ust=1599829010877000&usg=AFQjCNFBp21Ldaa-Co8HJm_tyPGZ93vQ3g)

H

This content is neither created nor endorsed by Google. - [Terms of Service](https://policies.google.com/terms) - [Privacy Policy](https://policies.google.com/privacy)

## Google [Forms](https://www.google.com/forms/about/?utm_source=product&utm_medium=forms_logo&utm_campaign=forms)